# CS 5220: Iterations and Sparse LA

David Bindel 2017-10-24

## World of Linear Algebra

- Dense methods (last week)
  - Direct representation of matrices with simple data structures (no need for indexing data structure)
  - Mostly  $O(n^3)$  factorization algorithms
- Sparse direct methods (Thurs)
  - · Direct representation, keep only the nonzeros
  - Factorization costs depend on problem structure (1D cheap; 2D reasonable; 3D gets expensive; not easy to give a general rule, and NP hard to order for optimal sparsity)
  - Robust, but hard to scale to large 3D problems
- Iterative methods (today and Thurs)
  - Only need y = Ax (maybe  $y = A^Tx$ )
  - · Produce successively better (?) approximations
  - · Good convergence depends on preconditioning
  - · Best preconditioners are often hard to parallelize

### Linear Algebra Software: MATLAB

```
1 % Dense (LAPACK)
_{2} [L,U] = lu(A);
x = U(Lb);
4
  % Sparse direct (UMFPACK + COLAMD)
[L,U,P,Q] = lu(A);
y = Q*(U\setminus(L\setminus(P*b)));
8
  % Sparse iterative (PCG + incomplete Cholesky)
 tol = 1e-6:
11 \text{ maxit} = 500;
12 R = cholinc(A,'0');
13 x = pcg(A,b,tol,maxit,R',R);
```

## Linear Algebra Software: the Wider World

- · Dense: LAPACK, ScaLAPACK, PLAPACK
- Sparse direct: UMFPACK, TAUCS, SuperLU, MUMPS, Pardiso, SPOOLES, ...
- Sparse iterative: too many!
- Sparse mega-libraries
  - PETSc (Argonne, object-oriented C)
  - Trilinos (Sandia, C++)
- Good references:
  - Templates for the Solution of Linear Systems (on Netlib)
  - Survey on "Parallel Linear Algebra Software" (Eijkhout, Langou, Dongarra – look on Netlib)
  - ACTS collection at NERSC

## Software Strategies: Dense Case

Assuming you want to use (vs develop) dense LA code:

- Learn enough to identify right algorithm
   (e.g. is it symmetric? definite? banded? etc)
- · Learn high-level organizational ideas
- · Make sure you have a good BLAS
- Call LAPACK/ScaLAPACK!
- For *n* large: wait a while

## Software Strategies: Sparse Direct Case

### Assuming you want to use (vs develop) sparse LA code

- Identify right algorithm (mainly Cholesky vs LU)
- Get a good solver (often from list)
  - You don't want to roll your own!
- · Order your unknowns for sparsity
  - Again, good to use someone else's software!
- For *n* large, 3D: get lots of memory and wait

## Software Strategies: Sparse Iterative Case

Assuming you want to use (vs develop) sparse LA software...

- · Identify a good algorithm (GMRES? CG?)
- · Pick a good preconditioner
  - · Often helps to know the application
  - · ... and to know how the solvers work!
- · Play with parameters, preconditioner variants, etc...
- · Swear until you get acceptable convergence?
- Repeat for the next variation on the problem

Frameworks (e.g. PETSc or Trilinos) speed experimentation.

## Software Strategies: Stacking Solvers

(Typical) example from a bone modeling package:

- · Outer load stepping loop
- Newton method corrector for each load step
- Preconditioned CG for linear system
- Multigrid preconditioner
- Sparse direct solver for coarse-grid solve (UMFPACK)
- LAPACK/BLAS under that

First three are high level — I used a scripting language (Lua).

#### Iterative Idea

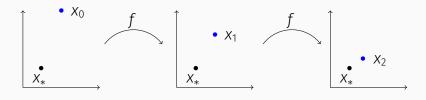

- f is a contraction if ||f(x) f(y)|| < ||x y||.
- f has a unique fixed point  $x_* = f(x_*)$ .
- For  $x_{k+1} = f(x_k)$ ,  $x_k \to x_*$ .
- If  $||f(x) f(y)|| < \alpha ||x y||$ ,  $\alpha < 1$ , for all x, y, then

$$\|\mathsf{X}_k - \mathsf{X}_*\| < \alpha^k \|\mathsf{X} - \mathsf{X}_*\|$$

• Looks good if  $\alpha$  not too near 1...

9

## Stationary Iterations

Write Ax = b as A = M - K; get fixed point of

$$Mx_{k+1} = Kx_k + b$$

or

$$X_{k+1} = (M^{-1}K)X_k + M^{-1}b.$$

- Convergence if  $\rho(M^{-1}K) < 1$
- Best case for convergence: M = A
- Cheapest case: M = I
- Realistic: choose something between

Jacobi 
$$M = diag(A)$$
  
Gauss-Seidel  $M = tril(A)$ 

### Reminder: Discretized 2D Poisson Problem

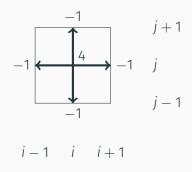

$$(Lu)_{i,j} = h^{-2} (4u_{i,j} - u_{i-1,j} - u_{i+1,j} - u_{i,j-1} - u_{i,j+1})$$

#### Jacobi on 2D Poisson

Assuming homogeneous Dirichlet boundary conditions

```
for step = 1:nsteps
2
 for i = 2:n-1
 for j = 2:n-1
        u next(i,j) = ...
          (u(i,j+1) + u(i,j-1) + ...
            u(i-1,j) + u(i+1,j) /4 - ...
          h^2*f(i,j)/4;
     end
9
 end
10
  u = u next;
  end
```

Basically do some averaging at each step.

# Parallel version (5 point stencil)

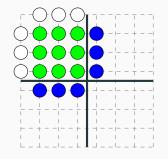

Boundary values: white Data on P0: green Ghost cell data: blue

## Parallel version (9 point stencil)

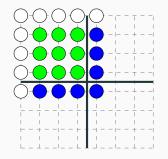

Boundary values: white Data on P0: green Ghost cell data: blue

## Parallel version (5 point stencil)

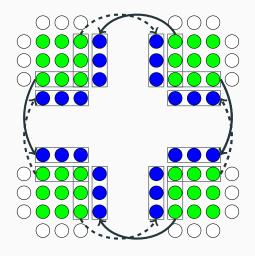

Communicate ghost cells before each step.

# Parallel version (9 point stencil)

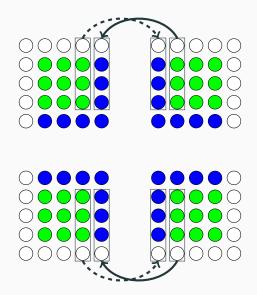

# Parallel version (9 point stencil)

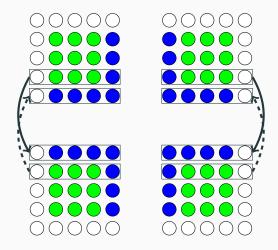

Communicate in two phases (EW, NS) to get corners.

#### Gauss-Seidel on 2D Poisson

```
for step = 1:nsteps
  for i = 2:n-1
     for j = 2:n-1
        u(i,j) = ...
          (u(i,j+1) + u(i,j-1) + ...
            u(i-1,j) + u(i+1,j) /4 - ...
          h^2*f(i,j)/4;
8
     end
9
  end
10
  end
```

Bottom values depend on top; how to parallelize?

#### Red-Black Gauss-Seidel

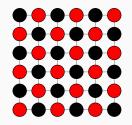

Red depends only on black, and vice-versa. Generalization: multi-color orderings

### Red black Gauss-Seidel step

```
for i = 2:n-1
for j = 2:n-1
if mod(i+j,2) == 0
       u(i,j) = ...
     end
    end
  end
8
 for i = 2:n-1
    for j = 2:n-1
10
     if mod(i+j,2) == 1,
11
       u(i,j) = ...
12
    end
    end
14
```

### Parallel red-black Gauss-Seidel sketch

#### At each step

- Send black ghost cells
- · Update red cells
- · Send red ghost cells
- Update black ghost cells

## More Sophistication

- Successive over-relaxation (SOR): extrapolate Gauss-Seidel direction
- Block Jacobi: let M be a block diagonal matrix from A
  - · Other block variants similar
- Alternating Direction Implicit (ADI): alternately solve on vertical lines and horizontal lines
- Multigrid

These are mostly just the opening act for...

### Krylov Subspace Methods

What if we only know how to multiply by A? About all you can do is keep multiplying!

$$\mathcal{K}_k(A,b) = \operatorname{span}\left\{b, Ab, A^2b, \dots, A^{k-1}b\right\}.$$

Gives surprisingly useful information!

## **Example: Conjugate Gradients**

If A is symmetric and positive definite, Ax = b solves a minimization:

$$\phi(x) = \frac{1}{2} x^{\mathsf{T}} A x - x^{\mathsf{T}} b$$
$$\nabla \phi(x) = A x - b.$$

Idea: Minimize  $\phi(x)$  over  $\mathcal{K}_k(A,b)$ . Basis for the method of conjugate gradients

## Example: GMRES

Idea: Minimize  $||Ax - b||^2$  over  $\mathcal{K}_k(A, b)$ . Yields Generalized Minimum RESidual (GMRES) method.

## Convergence of Krylov Subspace Methods

- KSPs are not stationary (no constant fixed-point iteration)
- · Convergence is surprisingly subtle!
- · CG convergence upper bound via condition number
  - Large condition number iff form  $\phi(x)$  has long narrow bowl
  - · Usually happens for Poisson and related problems
- Preconditioned problem  $M^{-1}Ax = M^{-1}b$  converges faster?
- · Whence M?
  - · From a stationary method?
  - From a simpler/coarser discretization?
  - From approximate factorization?

end

```
Compute r^{(0)} = h - Ax
for i = 1, 2, ...
     solve Mz^{(i-1)} = r^{(i-1)}
     \rho_{i-1} = (r^{(i-1)})^T z^{(i-1)}
     if i == 1
                                             Parallel work:
        p^{(1)} = z^{(0)}

    Solve with M

     else

    Product with A

        \beta_{i-1} = \rho_{i-1}/\rho_{i-2}

    Dot products

        p^{(i)} = z^{(i-1)} + \beta_{i-1}p^{(i-1)}

    Axpvs

     endif
     a^{(i)} = Ap^{(i)}
                                             Overlap comm/comp.
     \alpha_{i} = \rho_{i-1}/(p^{(i)})^{T}q^{(i)}
     x^{(i)} = x^{(i-1)} + \alpha_i p^{(i)}
     r^{(i)} = r^{(i-1)} - \alpha_i a^{(i)}
```

27

#### PCG bottlenecks

### Key: fast solve with M, product with A

- Some preconditioners parallelize better! (Jacobi vs Gauss-Seidel)
- · Balance speed with performance.
  - Speed for set up of M?
  - · Speed to apply M after setup?
- · Cheaper to do two multiplies/solves at once...
  - · Can't exploit in obvious way lose stability
  - · Variants allow multiple products Hoemmen's thesis
- · Lots of fiddling possible with M; matvec with A?